## **OnSpin**

## OnSpin picture event

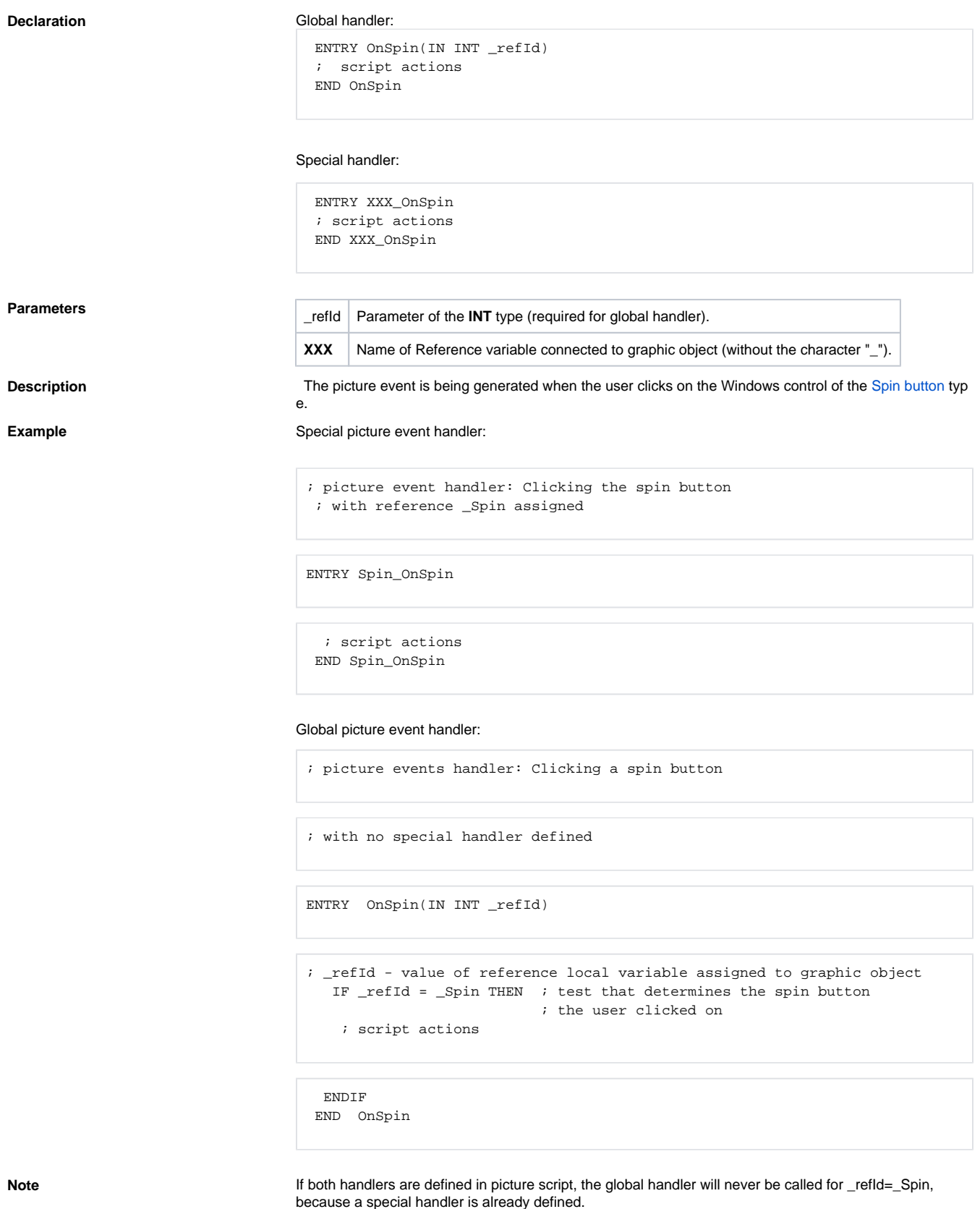

 $\odot$ 

## **Related pages:**

[Picture event handler](https://doc.ipesoft.com/display/D2DOCV21EN/Entry+-+Picture+Event+Handler) [Picture events](https://doc.ipesoft.com/display/D2DOCV21EN/Picture+Events)